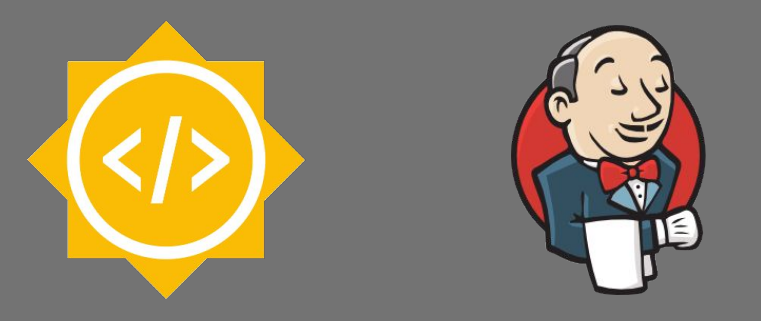

#### External Workspace Manager Plugin Google Summer of Code 2016 @ Jenkins Project

Mentors Student Martin d'Anjou

Oleg Nenashev **Alexandru Somai** 

25 August 2016

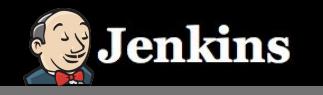

## About myself

- **GSoC Student at Jenkins project**
- **Major in Software Engineering at** Babes-Bolyai University of Cluj-Napoca, Romania

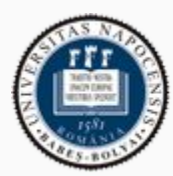

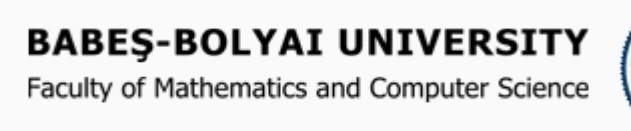

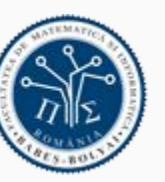

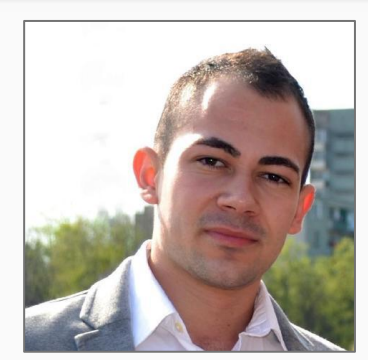

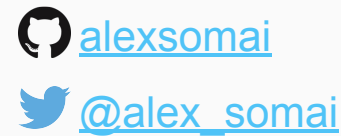

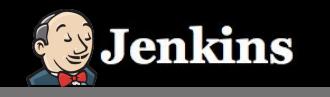

#### Background

- >2 years experience in Software Development
- Coding in Java, Groovy, JavaScript
- Interested in Spring, Hibernate, Web Services
- Build tools and CI: Maven, Jenkins

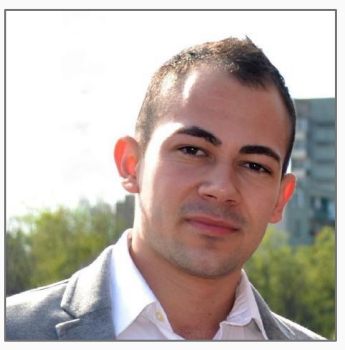

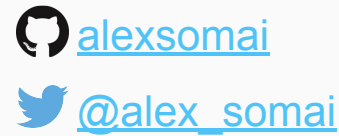

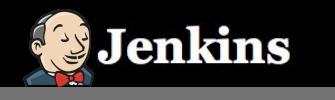

#### The problem

- Difficult to reuse the same workspace for multiple jobs
- e.g. Running parallel testing across nodes

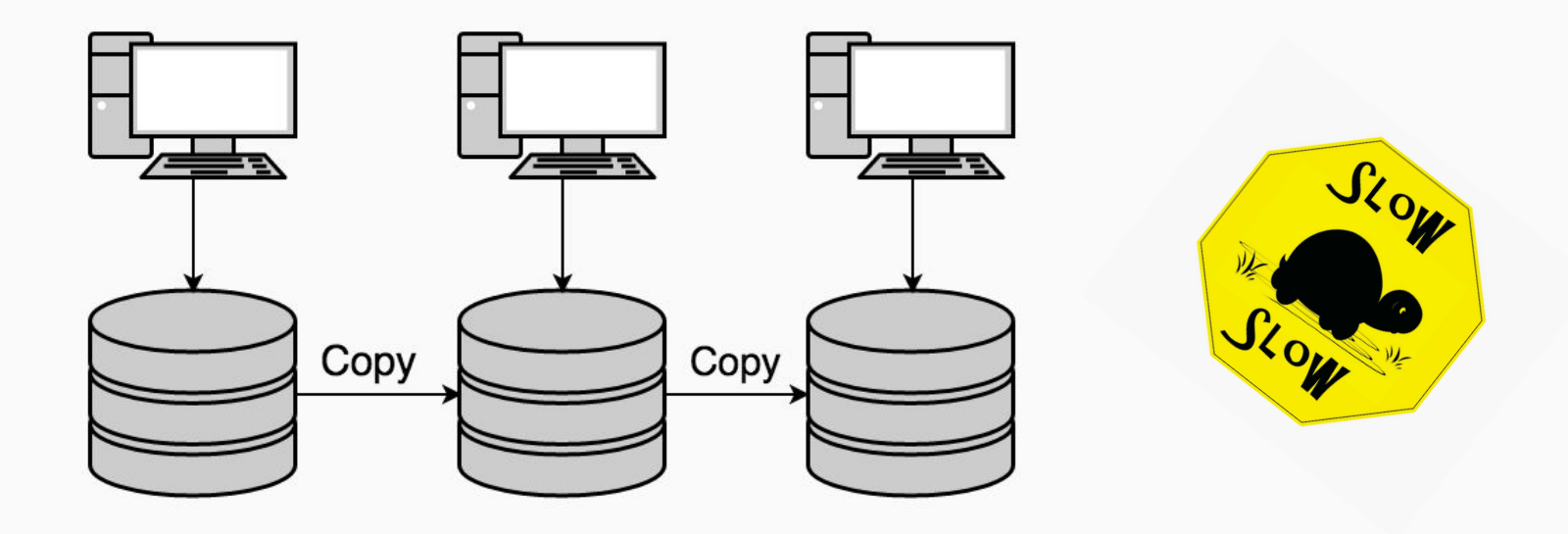

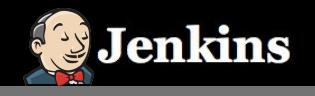

#### Possible solutions

- Stash/unstash pre-made artifacts (pipeline only)
- Copy Artifacts plugin
- Advanced job setting
	- custom workspace (freestyle)
	- ws (pipeline)

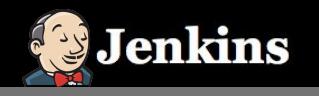

## About the project

- Jenkins plugin
- Focus on Pipeline jobs
- Share and reuse workspaces across multiple jobs
	- No need to copy, archive or move files

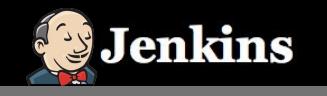

#### Concept

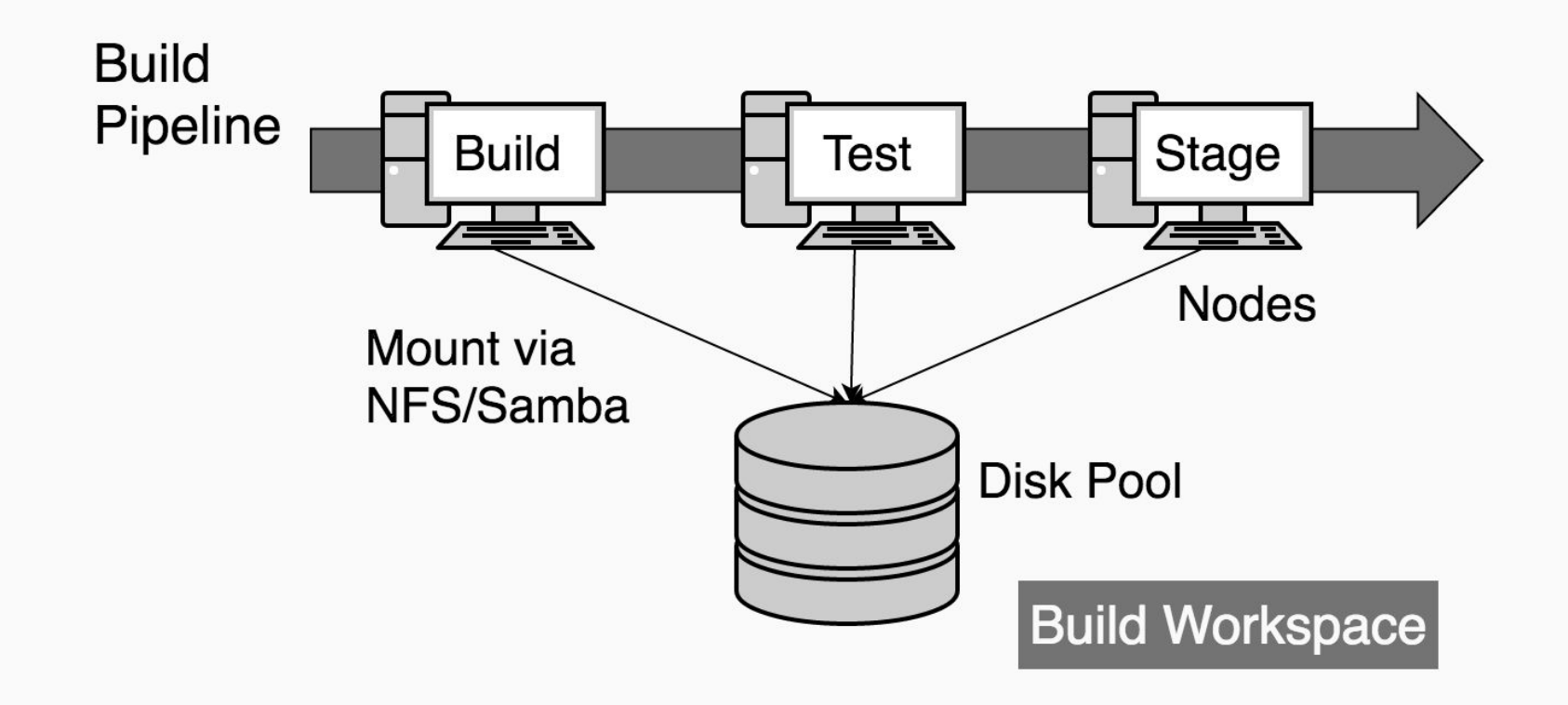

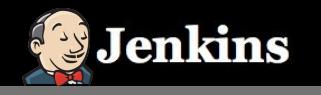

#### **Infrastructure**

**Disk Pool** 

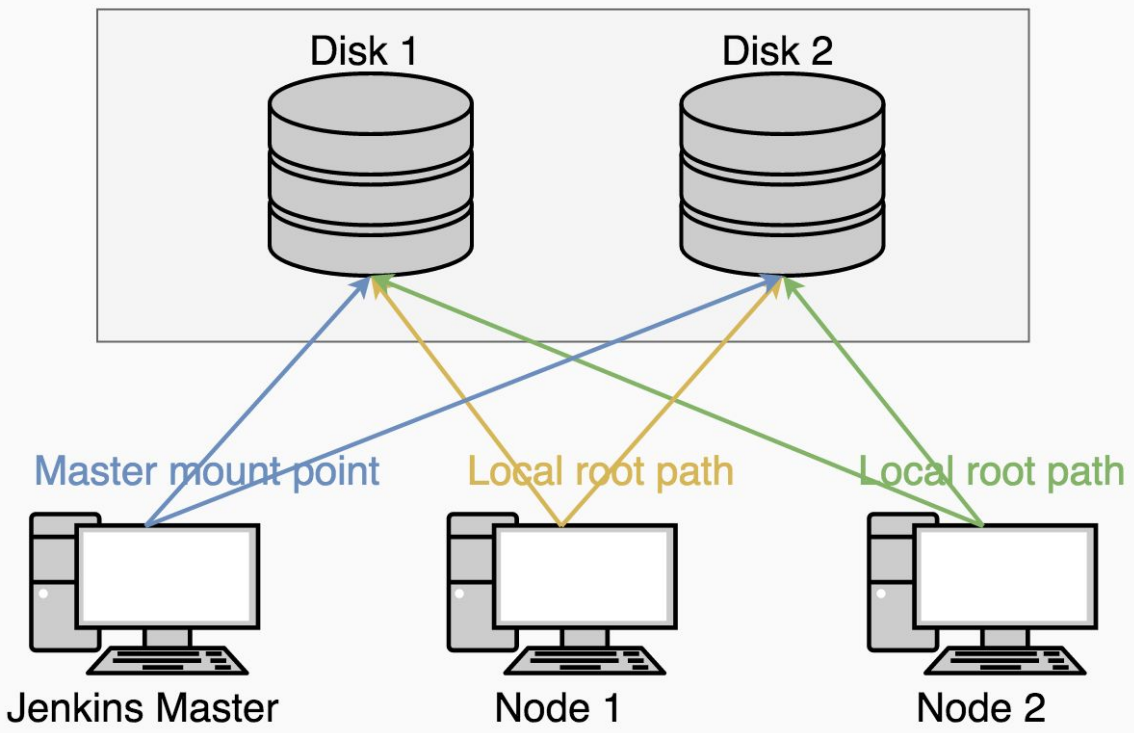

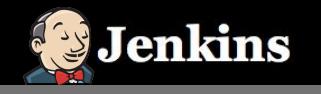

### Scope of work

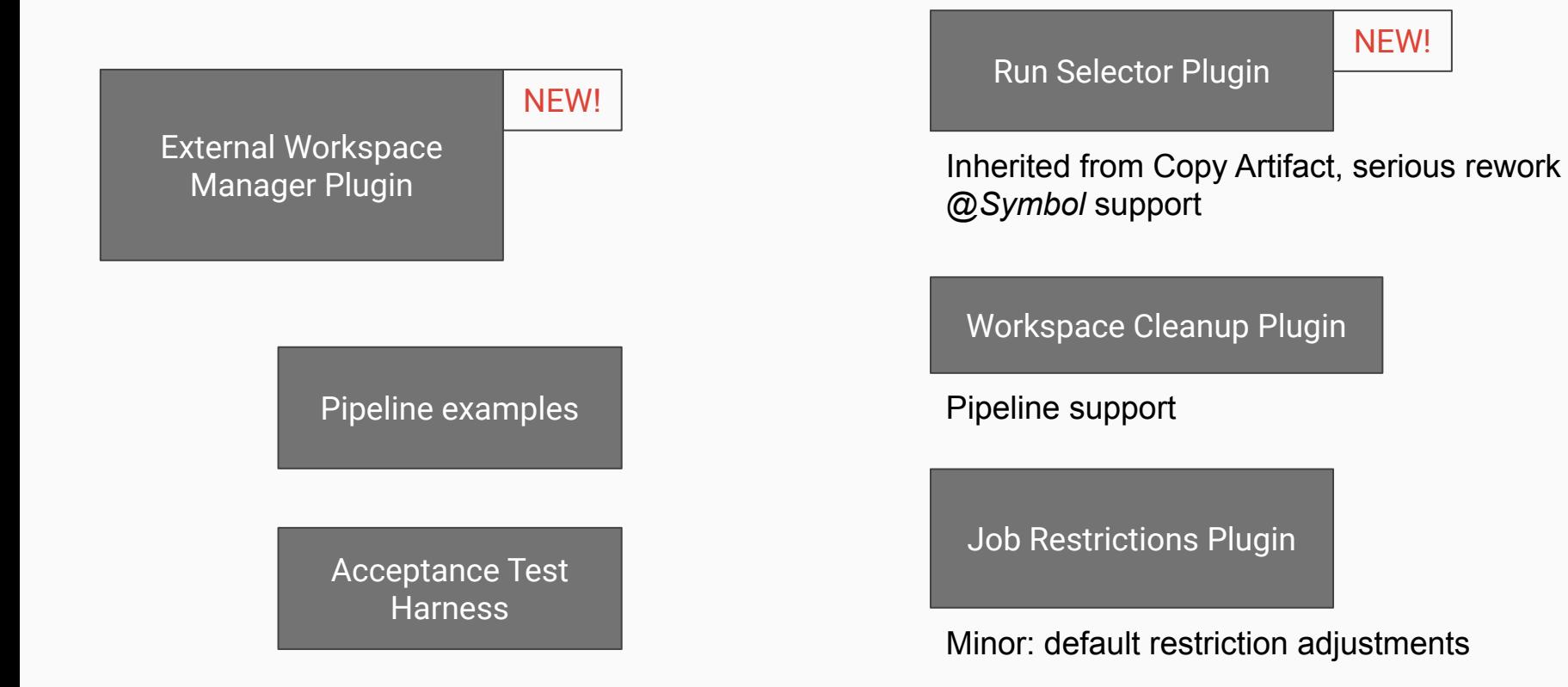

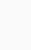

9

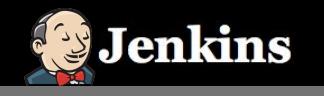

#### Basic features

- Disk configuration
	- Jenkins global config
	- Node config
- Workspace reuse in the same Pipeline job
- Workspace reuse in multiple Pipeline jobs
	- Uses the *Run Selector Plugin*
- Works on both Unix and Windows systems

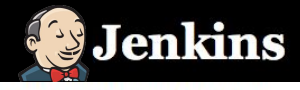

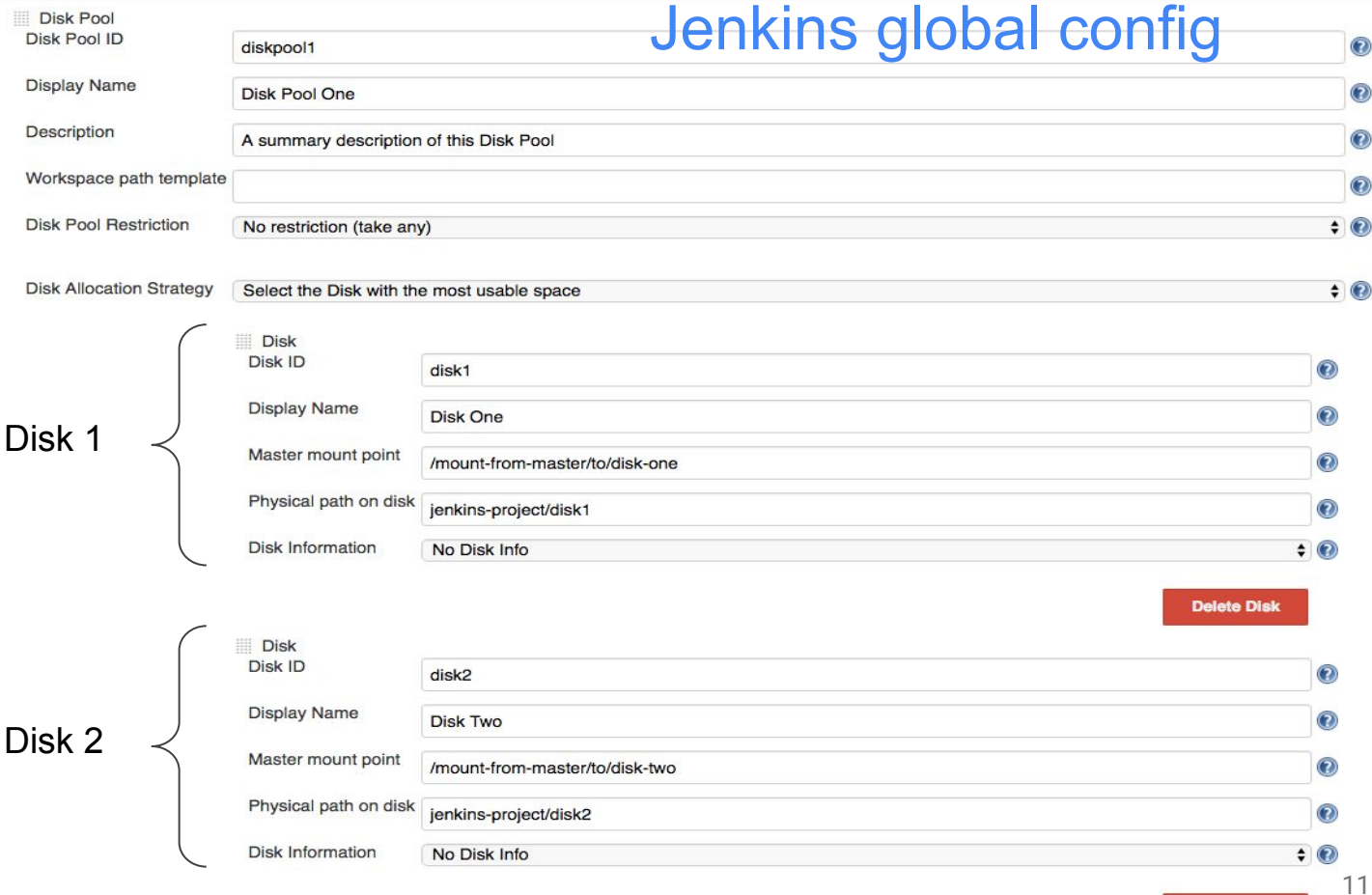

**Delete Disk** 

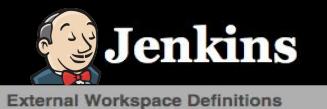

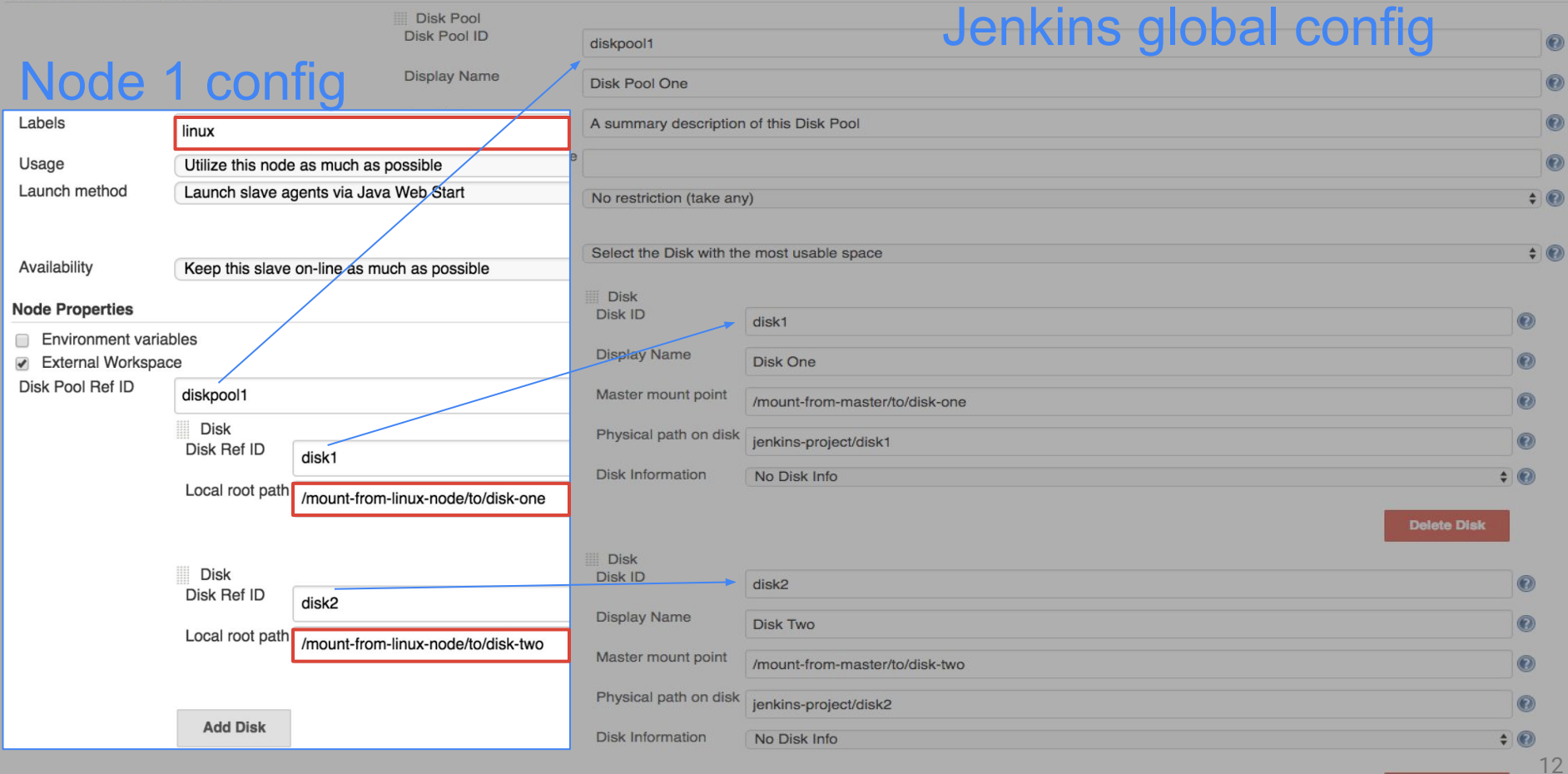

**Delete Disk** 

 $\bullet$  $\bullet$  $\bullet$  $\bullet$ 

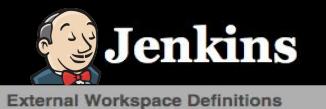

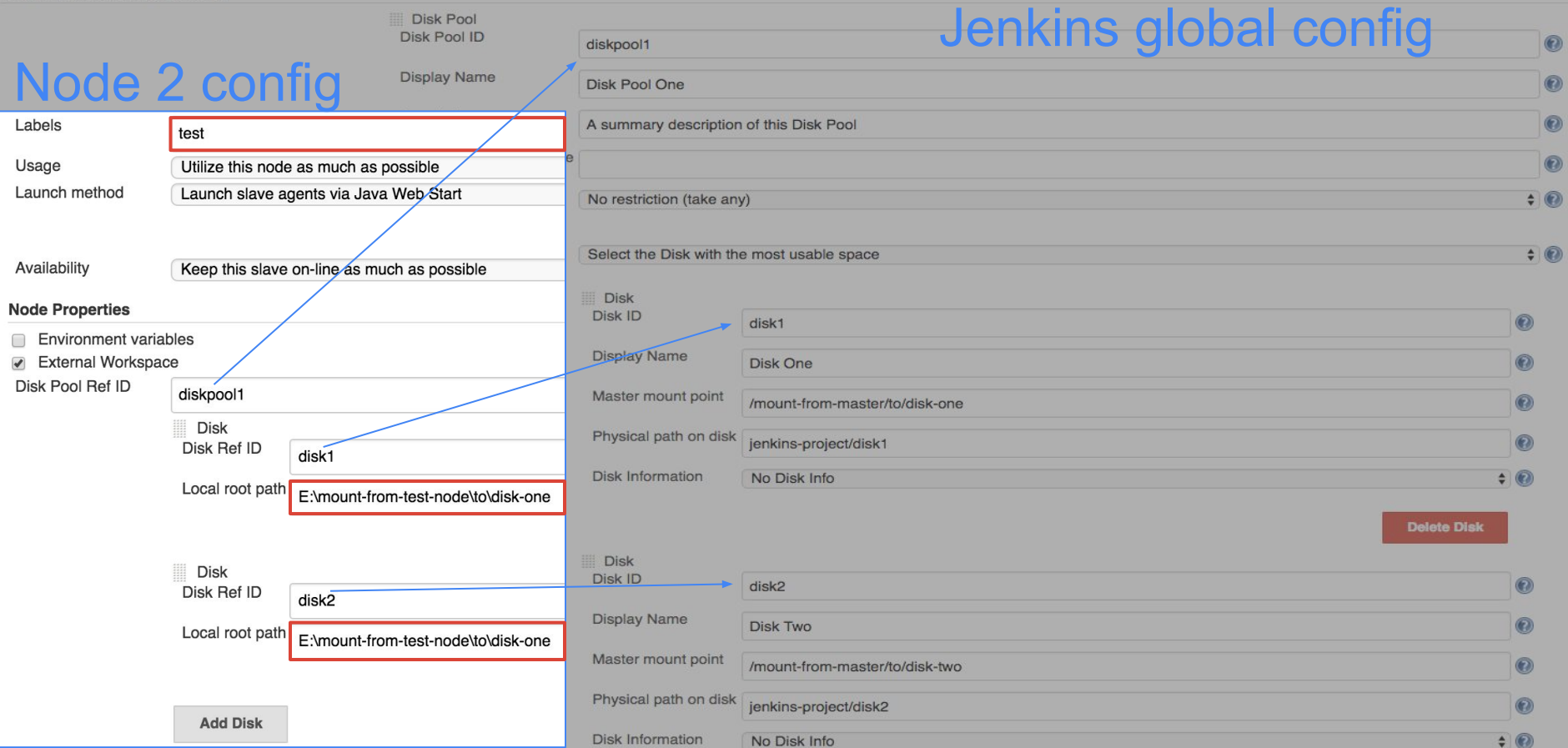

**Delete Disk** 

13

 $\bullet$  $\bullet$  $\bullet$  $\bullet$  $\bullet$ 

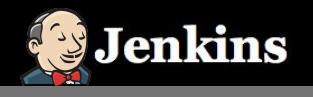

### Example 1. Usage in a single job

```
def extWorkspace 
= exwsAllocate 'diskpool1'
node('linux') {
    exws(extWorkspace) {
     checkout scm
     sh 'mvn clean install -DskipTests'
  } 
}
node('test') {
    exws(extWorkspace) {
       sh 'mvn test' } }<br>14
```
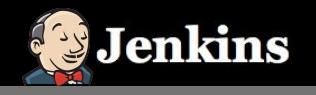

#### Example 2. Upstream/Downstream

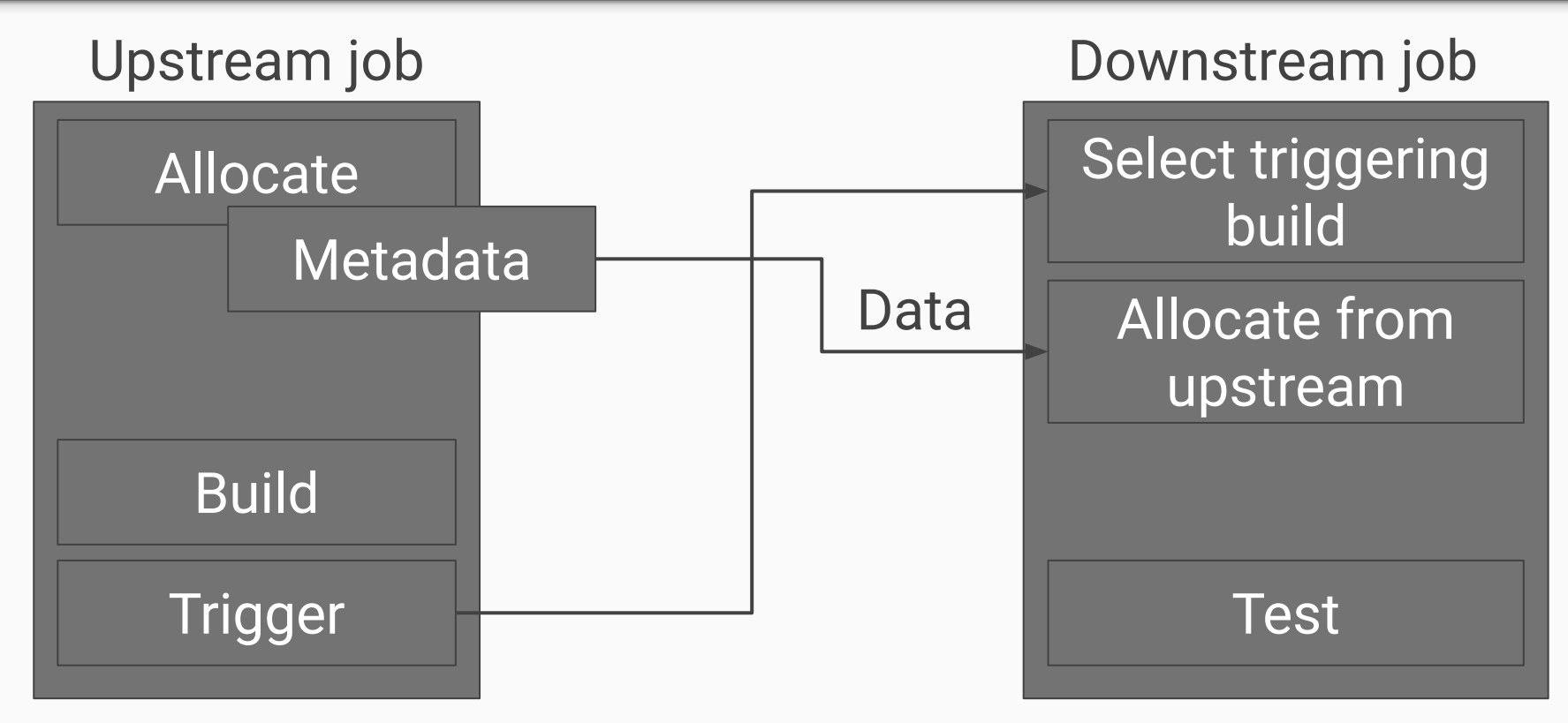

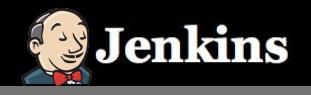

#### Example 2. Upstream job

● No changes in External Workspace commands!

```
def extWorkspace = exwsAllocate 'diskpool1'
node('linux') {
     exws(extWorkspace) {
      checkout scm
      sh 'mvn clean install -DskipTests'
   }
}
build 'downstream-job'
```
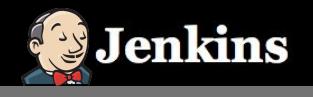

}

#### Example 2. Downstream job

● *Run Selector Plugin* picks the upstream build

```
def run = selectRun job: 'upstream-job',
   selector: triggering()
def extWorkspace = exwsAllocate selectedRun: run
node('test') {
     exws(extWorkspace) {
         sh 'mvn test'
     }
```
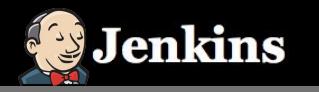

# Demo part 1

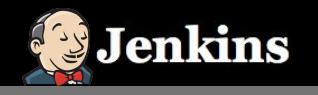

### Advanced features

- Workspace cleanup
	- Uses *Workspace Cleanup Plugin*
- Provide custom workspace path
	- **By default**

/mountPoint/pathOnDisk/\$JOB\_NAME/\$BUILD\_NUMBER

- Override
	- Jenkins global config, for each Disk Pool
	- In the Pipeline script

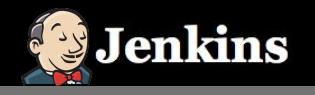

}

}

#### Example 3. Workspace cleanup

```
def extWorkspace = exwsAllocate 'diskpool1'
node('linux') {
   exws(extWorkspace) {
       try {
          checkout scm
           sh 'mvn clean install'
       } catch(e) {
          currentBuild.result = 'FAILURE'
       } finally {
          step ([$class: 'WsCleanup',
              cleanWhenFailure: false])
       }
```
**Workspace** Cleanup Plugin version 0.30

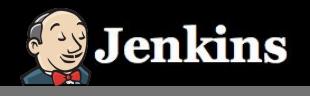

### Example 4. Custom workspace path

```
def customPath =
```
"\${env.JOB\_NAME}/\${PR\_NUMBER}/\${env.BUILD\_NUMBER}"

```
def extWorkspace = exwsAllocate diskPoolId: 'diskpool1',
   path: customPath
```

```
node('linux') {
   exws(extWorkspace) {
          checkout scm
          sh 'mvn clean install'
   }
}
```
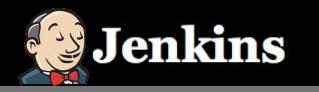

# Demo part 2

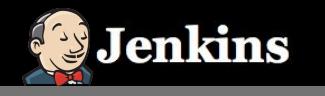

#### More features

- Disk Pool restrictions
	- Restrict a Disk Pool to be allocated only for specific jobs
	- **Integrates Job Restrictions Plugin**
- Flexible Disk allocation strategies
	- Select the disk with the most usable space
	- Select the disk with the fastest write/read speed

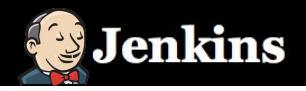

#### Example 5. Disk Pool Restrictions

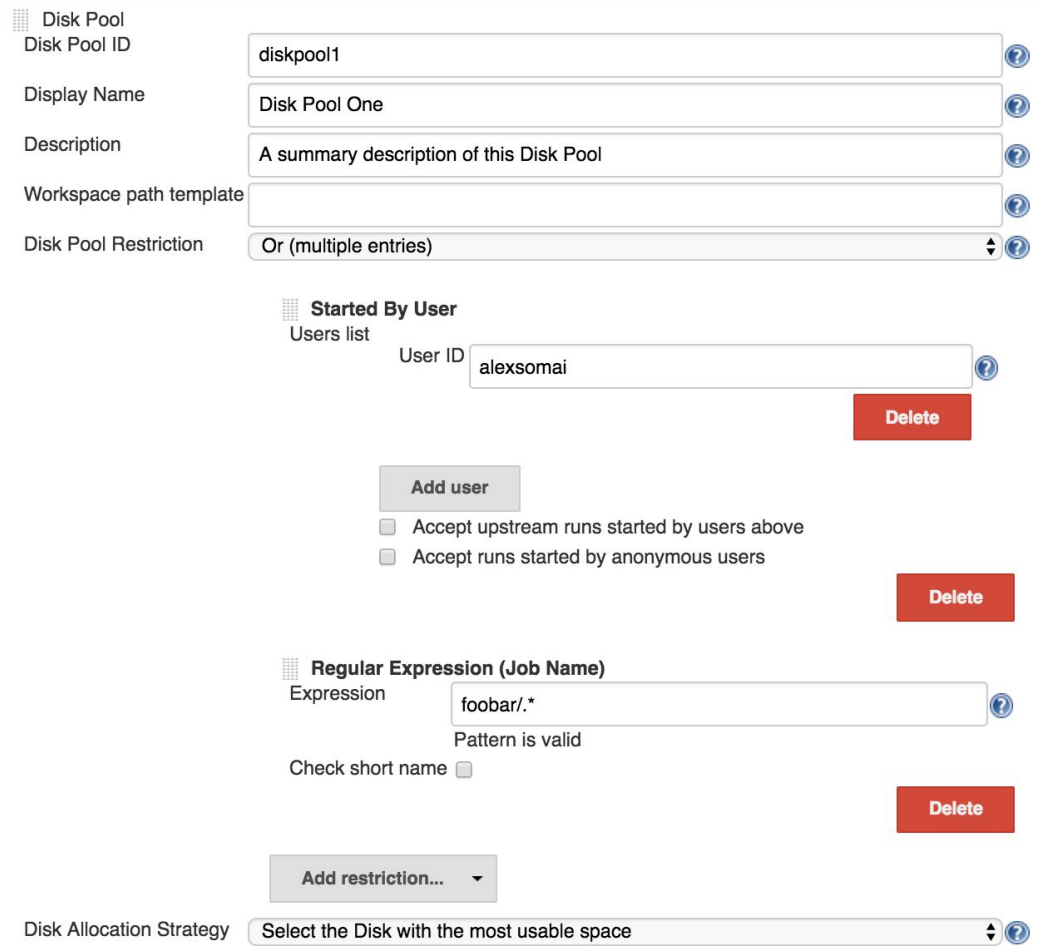

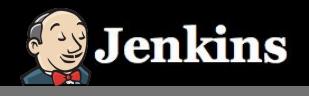

#### Example 6. Disk allocation strategy

def extWorkspace = exwsAllocate diskPoolId: 'diskpool1', strategy: fastestReadSpeed(estimatedWorkspaceSize: 100)

```
node('linux') {
   exws(extWorkspace) {
       checkout scm
       sh 'mvn clean install'
   }
}
```
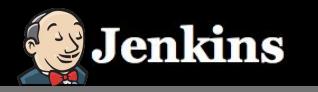

# Demo part 3

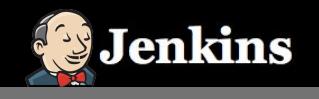

### Completed work summary - Phase 2

Phase 2 EPIC [JENKINS-35971](https://issues.jenkins-ci.org/browse/JENKINS-35971) Planned Achieved

- **Decouple BuildSelector extension point** from *Copy Artifact* to *Run Selector Plugin*
	- *○ <https://github.com/jenkinsci/run-selector-plugin>*
- Make *Workspace Cleanup Plugin* compatible with Pipeline
	- See PR [#27](https://github.com/jenkinsci/ws-cleanup-plugin/pull/27)
- Custom workspace path feature

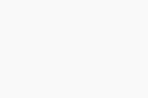

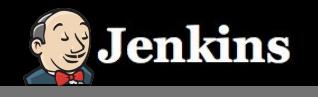

## Completed work summary - Phase 2

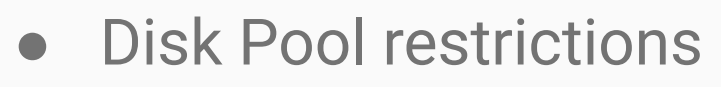

- Extension points
	- **DiskInfoProvider & DiskAllocationStrategy**
- Unit tests
- Acceptance tests  $#172$
- *Jenkinsfile* build on [ci.jenkins.io](https://ci.jenkins.io/job/Plugins/job/external-workspace-manager-plugin/)
- **● Stable release**
- **●** Details on<https://alexsomai.github.io/gsoc-2016/>

Planned Achieved

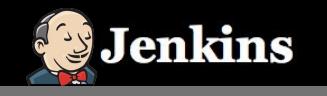

#### Stable release

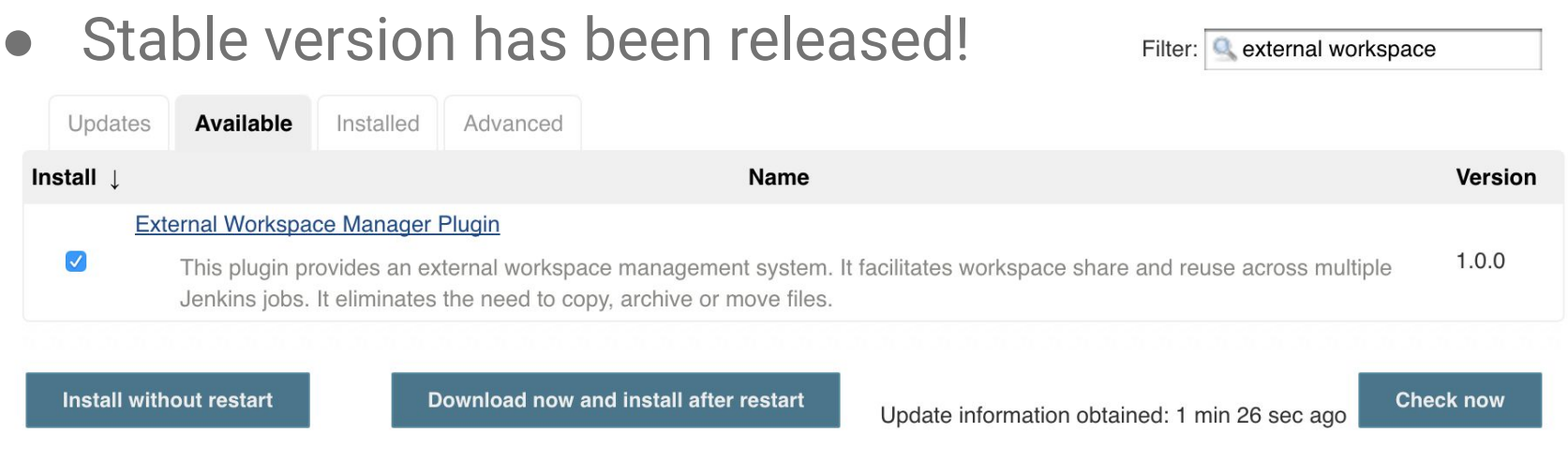

- Usage guidelines on the [plugin's README page](https://github.com/jenkinsci/external-workspace-manager-plugin/blob/master/README.md)
- Feedback is welcome on Jira and Gitter

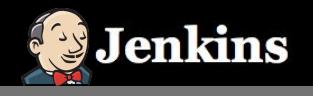

#### Community interaction

- Set up public meetings (May to August 2016)
	- <https://jenkins.io/hangout>
- Status updates on dev mailing list
- Discussions in IRC and Gitter
	- <https://gitter.im/jenkinsci/external-workspace-manager-plugin>
- Blog posts about plugin releases
	- <https://jenkins.io/blog/2016/06/30/ewm-alpha-version/>
	- <https://jenkins.io/blog/2016/08/09/ewm-beta-version/>
	- <https://jenkins.io/blog/2016/08/22/ewm-stable-release/>

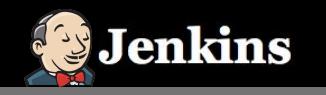

#### Future work

Phase 3 EPIC [JENKINS-37543](https://issues.jenkins-ci.org/browse/JENKINS-37543)

○ See PR [#37](https://github.com/jenkinsci/external-workspace-manager-plugin/pull/37)

● WIP: Workspace browsing feature

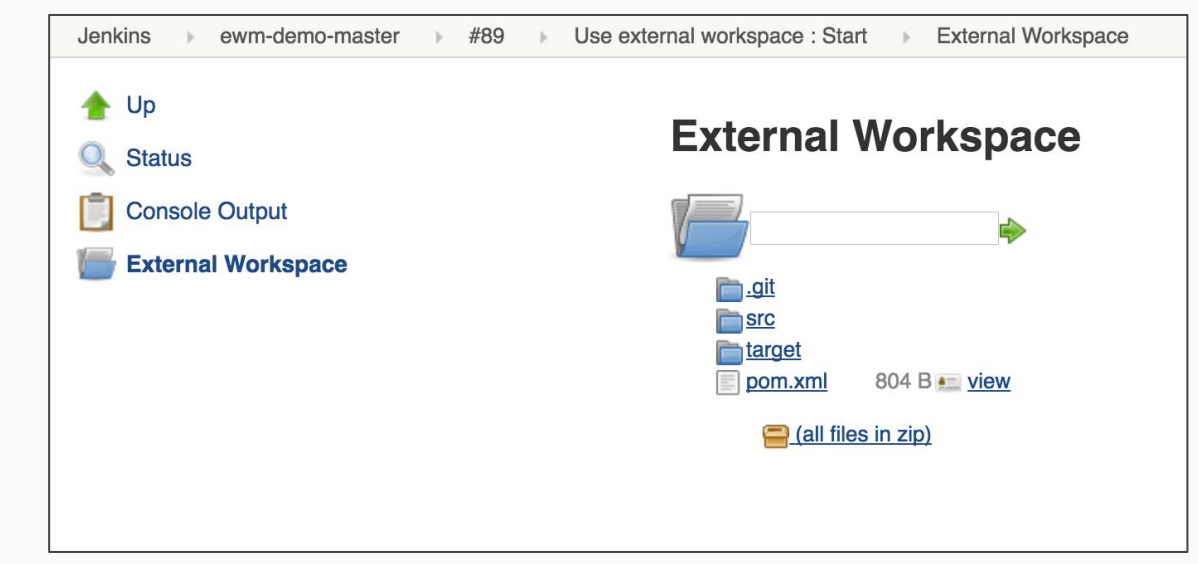

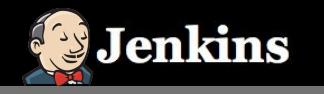

#### Future work

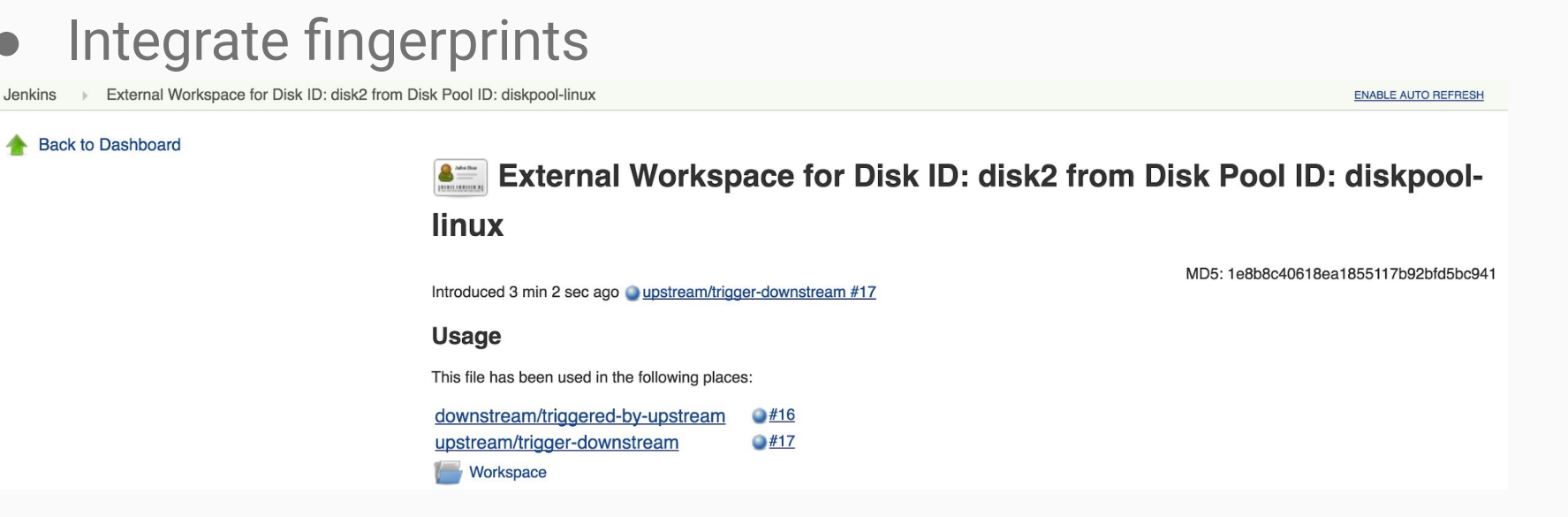

- Integration with external disk providers [JENKINS-36072](https://issues.jenkins-ci.org/browse/JENKINS-36072)
	- At least one Extension point in the plugin
	- Candidates: Amazon EBS, Google Cloud Storage 32

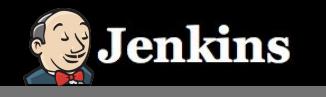

### Link summary

- External Workspace Manager repository
	- <https://github.com/jenkinsci/external-workspace-manager-plugin>
- Run Selector repository
	- <https://github.com/jenkinsci/run-selector-plugin>
- Gitter
	- o <https://gitter.im/jenkinsci/external-workspace-manager-plugin>
- Work product page
	- <https://alexsomai.github.io/gsoc-2016/>
- Blog posts
	- <https://jenkins.io/blog/2016/06/30/ewm-alpha-version/>
	- <https://jenkins.io/blog/2016/08/09/ewm-beta-version/>
	- <https://jenkins.io/blog/2016/08/22/ewm-stable-release/>
- Phase 2 & 3 EPICs [JENKINS-35971](https://issues.jenkins-ci.org/browse/JENKINS-35971) [JENKINS-37543](https://issues.jenkins-ci.org/browse/JENKINS-37543)

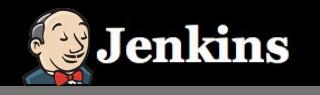

Engine<br>edX

Ben Pa

Exhibit Using Feedba

#### Join me at Jenkins World

#### Day 2: Wednesday, September 14

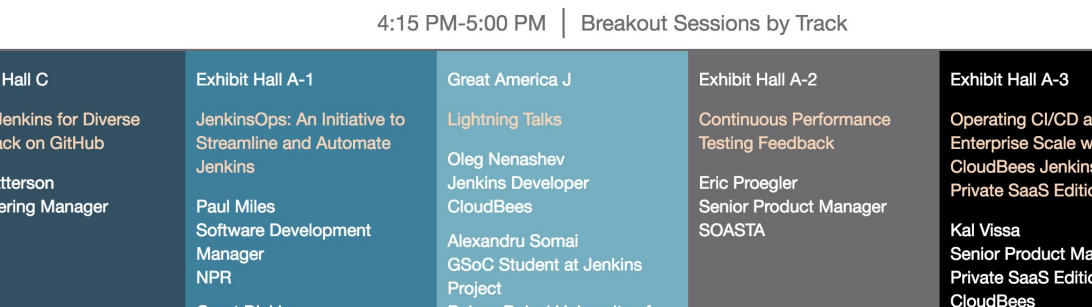

Babes-Bolyai University of

John Pampuch **Engineering Manager, Private SaaS Edition** CloudBees

Platform

#### ● Community booth

**Grant Dickie** 

**NPR** 

**Software Engineer** 

○ Demo Thursday 12:45 - 13:30

Cluj-Napoca

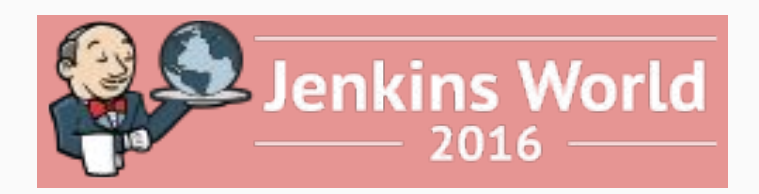

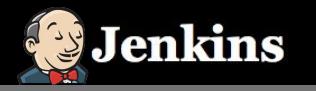

# Q&A

<https://gitter.im/jenkinsci/external-workspace-manager-plugin> 35